## PDFreactor Bookmarks

#### Introduction

Bookmarks are links to elements within the PDF document which are usually displayed in a tree structure of your PDF viewer.

#### Applying bookmarks

Using the -ro-bookmark-level style you can create bookmarks linking to elements in your PDF files.

```
element { -ro-bookmark-level: 1 }
```
Using this property, you can structure the specified elements within the bookmark view of your PDF viewer. The element that has the lowest bookmark level set is on top of the bookmark hierarchy. Elements with the same level appear in the same order as in the document.

#### Default bookmark settings

When the default XHTML style sheet is used, the following bookmark levels are applied by default:

```
h1 { -ro-bookmark-level: 1;}
h2 { -ro-bookmark-level: 2;}
h3 { -ro-bookmark-level: 3;}
h4 { -ro-bookmark-level: 4;}
h5 { -ro-bookmark-level: 5;}
h6 { -ro-bookmark-level: 6;}
```
Which results in the following bookmark structure of this document:

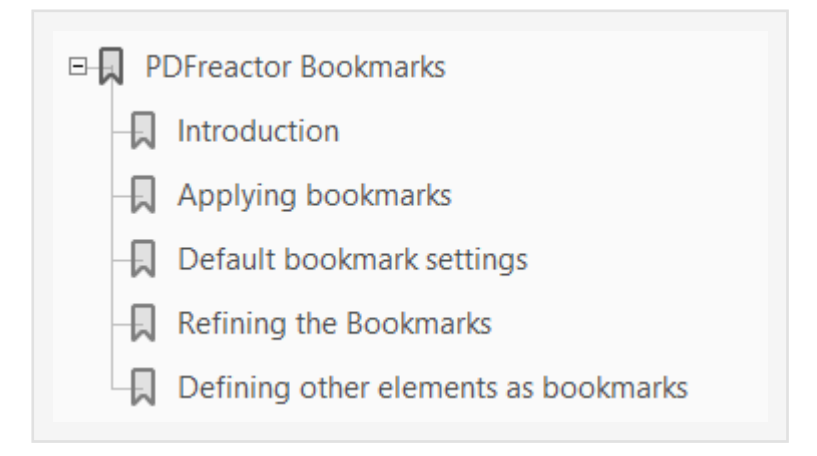

**Please note:** When using PDFreactor on the command line, option "--addBookmarks" or "--addLinks" must be set in order to add bookmarks or links.

#### Refining the Bookmarks

The property -ro-bookmark-label allows to define the title of a bookmark. By default, it displays the text content of the corresponding element.

```
h1 \{ -ro-bookmark-level: 1;
   -ro-bookmark-label: content(before) content(text) " (Page " counter(page) ")";
}
```
This bookmark label should look like as follows.

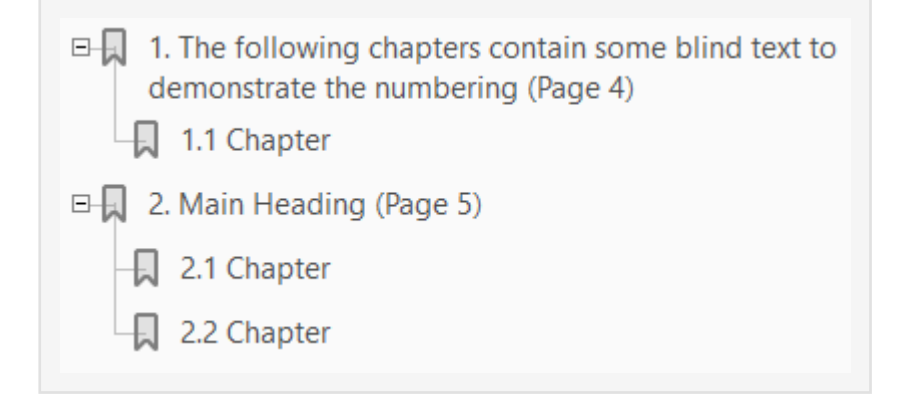

When having bookmarks with many descendants it can be confusing if all entries are displayed by default. The property -ro-bookmark-state allows to define whether the entries are initially closed:

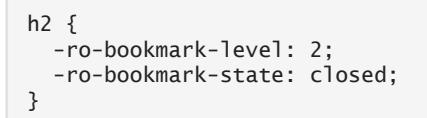

The result of this example should look like this.

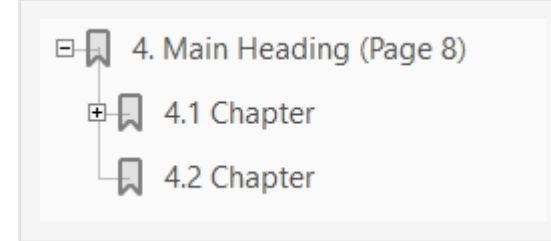

#### Defining other elements as bookmarks

Analogous to the default bookmark styles, it's easily possible to define other elements, than headlines for bookmarks:

```
div.bmlevel1 {
   -ro-bookmark-level: 1;
   border: 1px solid blue;
  margin-bottom: 1mm;
}
div.bmlevel2 {
   -ro-bookmark-level: 2;
   border: 1px solid red;
   margin-bottom: 1mm;
}
div.bmlevel3 {
   -ro-bookmark-level: 3;
   border: 1px solid green;
   margin-bottom: 1mm;
}
```
This <div> should be bookmarked with level 1 This <div> should be bookmarked with level 2 This <div> should be bookmarked with level 3

Which results in the following bookmark structure:

This <div> should □ This <div> should be bookmarked with level 1 This <div> should  $\stackrel{\scriptstyle\perp}{\oplus}$  This <div> should be bookmarked with level 2 This <div> should  $\Box$  This <div> should be bookmarked with level 3

# 1. The following chapters contain some blind text to demonstrate the numbering

### 1.1 Chapter

Lorem ipsum dolor sit amet, consectetuer adipiscing elit. Cras ante. Praesent at lorem ac massa facilisis convallis. Suspendisse potenti. Sed convallis dignissim pede. Sed lobortis sodales lectus. Vivamus quam. Morbi pulvinar cursus ipsum. Duis tristique, tellus vitae suscipit egestas, enim nisl tempus augue, eget feugiat tellus urna lobortis diam. Sed quis est. Sed malesuada, lorem non placerat convallis, arcu sapien pretium dui, eget fringilla urna velit lacinia nisi. Ut in tellus non ante sagittis lacinia. Vestibulum sed turpis nec felis adipiscing lobortis.

Proin risus nibh, commodo nec, facilisis a, consectetuer in, urna. Maecenas vitae tortor. Donec dictum pharetra lacus. Duis arcu neque, eleifend id, varius non, lobortis hendrerit, mauris. Donec scelerisque felis a sem. Vivamus semper est non ipsum. Nam malesuada blandit orci. Aliquam quam. Aenean pharetra fermentum magna. In et nibh. Donec consequat elit a felis. Ut convallis, enim at feugiat sodales, nisi mauris sagittis erat, eu egestas velit nisi sed nibh. Duis facilisis mi non lacus. In id justo. Lorem ipsum dolor sit amet, consectetuer adipiscing elit. Nunc sed sem. Sed sed mi. Maecenas dignissim, felis id vehicula aliquet, justo metus sagittis sem, eu semper ligula purus a odio.

Vivamus nunc metus, porttitor id, facilisis quis, porta non, justo. Mauris a metus rhoncus augue vulputate consequat. In vel tortor eget metus porttitor commodo. Etiam vitae quam. Duis commodo cursus nisi. Suspendisse purus ligula, vulputate scelerisque, accumsan at, accumsan non, urna. Donec congue massa a tortor ultrices convallis. Vivamus nec justo in justo rhoncus fringilla. Nam urna erat, pretium nec, tempus ut, mollis in, sem. Sed tortor felis, iaculis ut, fermentum non, euismod at, enim. Integer sagittis, magna vitae blandit cursus, diam lorem tempus sapien, commodo mollis velit augue tincidunt orci.

Curabitur posuere viverra justo. Cum sociis natoque penatibus et magnis dis parturient montes, nascetur ridiculus mus. Suspendisse quis nisi. Pellentesque tortor lorem, ullamcorper ac, lacinia non, dictum id, risus. Donec condimentum lobortis augue. Morbi sit amet turpis a velit dictum ultrices. Nulla facilisi. Pellentesque habitant morbi tristique senectus et netus et malesuada fames ac turpis egestas. Aenean sagittis, nisl vestibulum condimentum porttitor, risus felis varius urna, nec porta tortor lectus et nibh. Ut odio justo, auctor vel, scelerisque at, aliquam nec, nibh. Fusce mauris. Aenean ornare nunc sit amet arcu. Duis nec lacus eget purus tempor feugiat. Sed non velit. Etiam ultrices ullamcorper neque.

Morbi eleifend felis molestie mi euismod dictum. Morbi lacus arcu, luctus nec, rhoncus et, blandit a, felis. Morbi nunc purus, sodales sit amet, tempus vitae, ullamcorper non, elit. Cras diam. Nunc nisi. Duis id est. Quisque tempor. Sed fringilla purus sit amet metus. Lorem ipsum dolor sit amet, consectetuer adipiscing elit. Aenean sit amet elit. Donec nec erat. Nullam aliquam.

## 2. Main Heading

#### 2.1 Chapter

Lorem ipsum dolor sit amet, consectetuer adipiscing elit. Cras ante. Praesent at lorem ac massa facilisis convallis. Suspendisse potenti. Sed convallis dignissim pede. Sed lobortis sodales lectus. Vivamus quam. Morbi pulvinar cursus ipsum. Duis tristique, tellus vitae suscipit egestas, enim nisl tempus augue, eget feugiat tellus urna lobortis diam. Sed quis est. Sed malesuada, lorem non placerat convallis, arcu sapien pretium dui, eget fringilla urna velit lacinia nisi. Ut in tellus non ante sagittis lacinia. Vestibulum sed turpis nec felis adipiscing lobortis.

Proin risus nibh, commodo nec, facilisis a, consectetuer in, urna. Maecenas vitae tortor. Donec dictum pharetra lacus. Duis arcu neque, eleifend id, varius non, lobortis hendrerit, mauris. Donec scelerisque felis a sem. Vivamus semper est non ipsum. Nam malesuada blandit orci. Aliquam quam. Aenean pharetra fermentum magna. In et nibh. Donec consequat elit a felis. Ut convallis, enim at feugiat sodales, nisi mauris sagittis erat, eu egestas velit nisi sed nibh. Duis facilisis mi non lacus. In id justo. Lorem ipsum dolor sit amet, consectetuer adipiscing elit. Nunc sed sem. Sed sed mi. Maecenas dignissim, felis id vehicula aliquet, justo metus sagittis sem, eu semper ligula purus a odio.

Vivamus nunc metus, porttitor id, facilisis quis, porta non, justo. Mauris a metus rhoncus augue vulputate consequat. In vel tortor eget metus porttitor commodo. Etiam vitae quam. Duis commodo cursus nisi. Suspendisse purus ligula, vulputate scelerisque, accumsan at, accumsan non, urna. Donec congue massa a tortor ultrices convallis. Vivamus nec justo in justo rhoncus fringilla. Nam urna erat, pretium nec, tempus ut, mollis in, sem. Sed tortor felis, iaculis ut, fermentum non, euismod at, enim. Integer sagittis, magna vitae blandit cursus, diam lorem tempus sapien, commodo mollis velit augue tincidunt orci.

Curabitur posuere viverra justo. Cum sociis natoque penatibus et magnis dis parturient montes, nascetur ridiculus mus. Suspendisse quis nisi. Pellentesque tortor lorem, ullamcorper ac, lacinia non, dictum id, risus. Donec condimentum lobortis augue. Morbi sit amet turpis a velit dictum ultrices. Nulla facilisi. Pellentesque habitant morbi tristique senectus et netus et malesuada fames ac turpis egestas. Aenean sagittis, nisl vestibulum condimentum porttitor, risus felis varius urna, nec porta tortor lectus et nibh. Ut odio justo, auctor vel, scelerisque at, aliquam nec, nibh. Fusce mauris. Aenean ornare nunc sit amet arcu. Duis nec lacus eget purus tempor feugiat. Sed non velit. Etiam ultrices ullamcorper neque.

Morbi eleifend felis molestie mi euismod dictum. Morbi lacus arcu, luctus nec, rhoncus et, blandit a, felis. Morbi nunc purus, sodales sit amet, tempus vitae, ullamcorper non, elit. Cras diam. Nunc nisi. Duis id est. Quisque tempor. Sed fringilla purus sit amet metus. Lorem ipsum dolor sit amet, consectetuer adipiscing elit. Aenean sit amet elit. Donec nec erat. Nullam aliquam.

### 2.2 Chapter

Lorem ipsum dolor sit amet, consectetuer adipiscing elit. Cras ante. Praesent at lorem ac massa facilisis convallis. Suspendisse potenti. Sed convallis dignissim pede. Sed lobortis sodales lectus. Vivamus quam. Morbi pulvinar cursus ipsum. Duis tristique, tellus vitae suscipit egestas, enim nisl tempus augue, eget feugiat tellus urna lobortis diam. Sed quis est. Sed malesuada, lorem non placerat convallis, arcu sapien pretium dui, eget fringilla urna velit lacinia nisi. Ut in tellus non ante sagittis lacinia. Vestibulum sed turpis nec felis adipiscing lobortis.

Proin risus nibh, commodo nec, facilisis a, consectetuer in, urna. Maecenas vitae tortor. Donec dictum pharetra lacus. Duis arcu neque, eleifend id, varius non, lobortis hendrerit, mauris. Donec scelerisque felis a sem. Vivamus semper est non ipsum. Nam malesuada blandit orci. Aliquam quam. Aenean pharetra fermentum magna. In et nibh. Donec consequat elit a felis. Ut convallis, enim at feugiat sodales, nisi mauris sagittis erat, eu egestas velit nisi sed nibh. Duis facilisis mi non lacus. In id justo. Lorem ipsum dolor sit amet, consectetuer adipiscing elit. Nunc sed sem. Sed sed mi. Maecenas dignissim, felis id vehicula aliquet, justo metus sagittis sem, eu semper ligula purus a odio.

Vivamus nunc metus, porttitor id, facilisis quis, porta non, justo. Mauris a metus rhoncus augue vulputate consequat. In vel tortor eget metus porttitor commodo. Etiam vitae quam. Duis commodo cursus nisi. Suspendisse purus ligula, vulputate scelerisque, accumsan at, accumsan non, urna. Donec congue massa a tortor ultrices convallis. Vivamus nec justo in justo rhoncus fringilla. Nam urna erat, pretium nec, tempus ut, mollis in, sem. Sed tortor felis, iaculis ut, fermentum non, euismod at, enim. Integer sagittis, magna vitae blandit cursus, diam lorem tempus sapien, commodo mollis velit augue tincidunt orci.

Curabitur posuere viverra justo. Cum sociis natoque penatibus et magnis dis parturient montes, nascetur ridiculus mus. Suspendisse quis nisi. Pellentesque tortor lorem, ullamcorper ac, lacinia non, dictum id, risus. Donec condimentum lobortis augue. Morbi sit amet turpis a velit dictum ultrices. Nulla facilisi. Pellentesque habitant morbi tristique senectus et netus et malesuada fames ac turpis egestas. Aenean sagittis, nisl vestibulum condimentum porttitor, risus felis varius urna, nec porta tortor lectus et nibh. Ut odio justo, auctor vel, scelerisque at, aliquam nec, nibh. Fusce mauris. Aenean ornare nunc sit amet arcu. Duis nec lacus eget purus tempor feugiat. Sed non velit. Etiam ultrices ullamcorper neque.

Morbi eleifend felis molestie mi euismod dictum. Morbi lacus arcu, luctus nec, rhoncus et, blandit a, felis. Morbi nunc purus, sodales sit amet, tempus vitae, ullamcorper non, elit. Cras diam. Nunc nisi. Duis id est. Quisque tempor. Sed fringilla purus sit amet metus. Lorem ipsum dolor sit amet, consectetuer adipiscing elit. Aenean sit amet elit. Donec nec erat. Nullam aliquam.

## 3. Main Heading

#### 3.1 Chapter

Lorem ipsum dolor sit amet, consectetuer adipiscing elit. Cras ante. Praesent at lorem ac massa facilisis convallis. Suspendisse potenti. Sed convallis dignissim pede. Sed lobortis sodales lectus. Vivamus quam. Morbi pulvinar cursus ipsum. Duis tristique, tellus vitae suscipit egestas, enim nisl tempus augue, eget feugiat tellus urna lobortis diam. Sed quis est. Sed malesuada, lorem non placerat convallis, arcu sapien pretium dui, eget fringilla urna velit lacinia nisi. Ut in tellus non ante sagittis lacinia. Vestibulum sed turpis nec felis adipiscing lobortis.

Proin risus nibh, commodo nec, facilisis a, consectetuer in, urna. Maecenas vitae tortor. Donec dictum pharetra lacus. Duis arcu neque, eleifend id, varius non, lobortis hendrerit, mauris. Donec scelerisque felis a sem. Vivamus semper est non ipsum. Nam malesuada blandit orci. Aliquam quam. Aenean pharetra fermentum magna. In et nibh. Donec consequat elit a felis. Ut convallis, enim at feugiat sodales, nisi mauris sagittis erat, eu egestas velit nisi sed nibh. Duis facilisis mi non lacus. In id justo. Lorem ipsum dolor sit amet, consectetuer adipiscing elit. Nunc sed sem. Sed sed mi. Maecenas dignissim, felis id vehicula aliquet, justo metus sagittis sem, eu semper ligula purus a odio.

Vivamus nunc metus, porttitor id, facilisis quis, porta non, justo. Mauris a metus rhoncus augue vulputate consequat. In vel tortor eget metus porttitor commodo. Etiam vitae quam. Duis commodo cursus nisi. Suspendisse purus ligula, vulputate scelerisque, accumsan at, accumsan non, urna. Donec congue massa a tortor ultrices convallis. Vivamus nec justo in justo rhoncus fringilla. Nam urna erat, pretium nec, tempus ut, mollis in, sem. Sed tortor felis, iaculis ut, fermentum non, euismod at, enim. Integer sagittis, magna vitae blandit cursus, diam lorem tempus sapien, commodo mollis velit augue tincidunt orci.

Curabitur posuere viverra justo. Cum sociis natoque penatibus et magnis dis parturient montes, nascetur ridiculus mus. Suspendisse quis nisi. Pellentesque tortor lorem, ullamcorper ac, lacinia non, dictum id, risus. Donec condimentum lobortis augue. Morbi sit amet turpis a velit dictum ultrices. Nulla facilisi. Pellentesque habitant morbi tristique senectus et netus et malesuada fames ac turpis egestas. Aenean sagittis, nisl vestibulum condimentum porttitor, risus felis varius urna, nec porta tortor lectus et nibh. Ut odio justo, auctor vel, scelerisque at, aliquam nec, nibh. Fusce mauris. Aenean ornare nunc sit amet arcu. Duis nec lacus eget purus tempor feugiat. Sed non velit. Etiam ultrices ullamcorper neque.

Morbi eleifend felis molestie mi euismod dictum. Morbi lacus arcu, luctus nec, rhoncus et, blandit a, felis. Morbi nunc purus, sodales sit amet, tempus vitae, ullamcorper non, elit. Cras diam. Nunc nisi. Duis id est. Quisque tempor. Sed fringilla purus sit amet metus. Lorem ipsum dolor sit amet, consectetuer adipiscing elit. Aenean sit amet elit. Donec nec erat. Nullam aliquam.

### 4. Main Heading

Lorem ipsum dolor sit amet, consectetuer adipiscing elit. Cras ante. Praesent at lorem ac massa facilisis convallis. Suspendisse potenti. Sed convallis dignissim pede. Sed lobortis sodales lectus.

#### 4.1 Chapter

Lorem ipsum dolor sit amet, consectetuer adipiscing elit. Cras ante. Praesent at lorem ac massa facilisis convallis. Suspendisse potenti. Sed convallis dignissim pede. Sed lobortis sodales lectus. Vivamus quam. Morbi pulvinar cursus ipsum. Duis tristique, tellus vitae suscipit egestas, enim nisl tempus augue, eget feugiat tellus urna lobortis diam. Sed quis est. Sed malesuada, lorem non placerat convallis, arcu sapien pretium dui, eget fringilla urna velit lacinia nisi. Ut in tellus non ante sagittis lacinia. Vestibulum sed turpis nec felis adipiscing lobortis.

Proin risus nibh, commodo nec, facilisis a, consectetuer in, urna. Maecenas vitae tortor. Donec dictum pharetra lacus. Duis arcu neque, eleifend id, varius non, lobortis hendrerit, mauris. Donec scelerisque felis a sem. Vivamus semper est non ipsum. Nam malesuada blandit orci. Aliquam quam. Aenean pharetra fermentum magna. In et nibh. Donec consequat elit a felis. Ut convallis, enim at feugiat sodales, nisi mauris sagittis erat, eu egestas velit nisi sed nibh. Duis facilisis mi non lacus. In id justo. Lorem ipsum dolor sit amet, consectetuer adipiscing elit. Nunc sed sem. Sed sed mi. Maecenas dignissim, felis id vehicula aliquet, justo metus sagittis sem, eu semper ligula purus a odio.

Vivamus nunc metus, porttitor id, facilisis quis, porta non, justo. Mauris a metus rhoncus augue vulputate consequat. In vel tortor eget metus porttitor commodo. Etiam vitae quam. Duis commodo cursus nisi. Suspendisse purus ligula, vulputate scelerisque, accumsan at, accumsan non, urna. Donec congue massa a tortor ultrices convallis. Vivamus nec justo in justo rhoncus fringilla. Nam urna erat, pretium nec, tempus ut, mollis in, sem. Sed tortor felis, iaculis ut, fermentum non, euismod at, enim. Integer sagittis, magna vitae blandit cursus, diam lorem tempus sapien, commodo mollis velit augue tincidunt orci.

Curabitur posuere viverra justo. Cum sociis natoque penatibus et magnis dis parturient montes, nascetur ridiculus mus. Suspendisse quis nisi. Pellentesque tortor lorem, ullamcorper ac, lacinia non, dictum id, risus. Donec condimentum lobortis augue. Morbi sit amet turpis a velit dictum ultrices. Nulla facilisi. Pellentesque habitant morbi tristique senectus et netus et malesuada fames ac turpis egestas. Aenean sagittis, nisl vestibulum condimentum porttitor, risus felis varius urna, nec porta tortor lectus et nibh. Ut odio justo, auctor vel, scelerisque at, aliquam nec, nibh. Fusce mauris. Aenean ornare nunc sit amet arcu. Duis nec lacus eget purus tempor feugiat. Sed non velit. Etiam ultrices ullamcorper neque.

Morbi eleifend felis molestie mi euismod dictum. Morbi lacus arcu, luctus nec, rhoncus et, blandit a, felis. Morbi nunc purus, sodales sit amet, tempus vitae, ullamcorper non, elit. Cras diam. Nunc nisi. Duis id est. Quisque tempor. Sed fringilla purus sit amet metus. Lorem ipsum dolor sit amet, consectetuer adipiscing elit. Aenean sit amet elit. Donec nec erat. Nullam aliquam.

#### 4.1.1 Subheading

Lorem ipsum dolor sit amet, consectetuer adipiscing elit. Cras ante. Praesent at lorem ac massa facilisis convallis. Suspendisse potenti. Sed convallis dignissim pede. Sed lobortis sodales lectus. Vivamus quam. Morbi pulvinar cursus ipsum. Duis tristique, tellus vitae suscipit egestas, enim nisl tempus augue, eget feugiat tellus urna lobortis diam. Sed quis est. Sed malesuada, lorem non placerat convallis, arcu sapien pretium dui, eget fringilla urna velit lacinia nisi. Ut in tellus non ante sagittis lacinia. Vestibulum sed turpis nec felis adipiscing lobortis.

Proin risus nibh, commodo nec, facilisis a, consectetuer in, urna. Maecenas vitae tortor. Donec dictum pharetra lacus. Duis arcu neque, eleifend id, varius non, lobortis hendrerit, mauris. Donec scelerisque felis a sem. Vivamus semper est non ipsum. Nam malesuada blandit orci. Aliquam quam. Aenean pharetra fermentum magna. In et nibh. Donec consequat elit a felis. Ut convallis, enim at feugiat sodales, nisi mauris sagittis erat, eu egestas velit nisi sed nibh. Duis facilisis mi non lacus. In id justo. Lorem ipsum dolor sit amet, consectetuer adipiscing elit. Nunc

sed sem. Sed sed mi. Maecenas dignissim, felis id vehicula aliquet, justo metus sagittis sem, eu semper ligula purus a odio.

Vivamus nunc metus, porttitor id, facilisis quis, porta non, justo. Mauris a metus rhoncus augue vulputate consequat. In vel tortor eget metus porttitor commodo. Etiam vitae quam. Duis commodo cursus nisi. Suspendisse purus ligula, vulputate scelerisque, accumsan at, accumsan non, urna. Donec congue massa a tortor ultrices convallis. Vivamus nec justo in justo rhoncus fringilla. Nam urna erat, pretium nec, tempus ut, mollis in, sem. Sed tortor felis, iaculis ut, fermentum non, euismod at, enim. Integer sagittis, magna vitae blandit cursus, diam lorem tempus sapien, commodo mollis velit augue tincidunt orci.

Curabitur posuere viverra justo. Cum sociis natoque penatibus et magnis dis parturient montes, nascetur ridiculus mus. Suspendisse quis nisi. Pellentesque tortor lorem, ullamcorper ac, lacinia non, dictum id, risus. Donec condimentum lobortis augue. Morbi sit amet turpis a velit dictum ultrices. Nulla facilisi. Pellentesque habitant morbi tristique senectus et netus et malesuada fames ac turpis egestas. Aenean sagittis, nisl vestibulum condimentum porttitor, risus felis varius urna, nec porta tortor lectus et nibh. Ut odio justo, auctor vel, scelerisque at, aliquam nec, nibh. Fusce mauris. Aenean ornare nunc sit amet arcu. Duis nec lacus eget purus tempor feugiat. Sed non velit. Etiam ultrices ullamcorper neque.

Morbi eleifend felis molestie mi euismod dictum. Morbi lacus arcu, luctus nec, rhoncus et, blandit a, felis. Morbi nunc purus, sodales sit amet, tempus vitae, ullamcorper non, elit. Cras diam. Nunc nisi. Duis id est. Quisque tempor. Sed fringilla purus sit amet metus. Lorem ipsum dolor sit amet, consectetuer adipiscing elit. Aenean sit amet elit. Donec nec erat. Nullam aliquam.

#### 4.2 Chapter

Lorem ipsum dolor sit amet, consectetuer adipiscing elit. Cras ante. Praesent at lorem ac massa facilisis convallis. Suspendisse potenti. Sed convallis dignissim pede. Sed lobortis sodales lectus. Vivamus quam. Morbi pulvinar cursus ipsum. Duis tristique, tellus vitae suscipit egestas, enim nisl tempus augue, eget feugiat tellus urna lobortis diam. Sed quis est. Sed malesuada, lorem non placerat convallis, arcu sapien pretium dui, eget fringilla urna velit lacinia nisi. Ut in tellus non ante sagittis lacinia. Vestibulum sed turpis nec felis adipiscing lobortis.

Proin risus nibh, commodo nec, facilisis a, consectetuer in, urna. Maecenas vitae tortor. Donec dictum pharetra lacus. Duis arcu neque, eleifend id, varius non, lobortis hendrerit, mauris. Donec scelerisque felis a sem. Vivamus semper est non ipsum. Nam malesuada blandit orci. Aliquam quam. Aenean pharetra fermentum magna. In et nibh. Donec consequat elit a felis. Ut convallis, enim at feugiat sodales, nisi mauris sagittis erat, eu egestas velit nisi sed nibh. Duis facilisis mi non lacus. In id justo. Lorem ipsum dolor sit amet, consectetuer adipiscing elit. Nunc sed sem. Sed sed mi. Maecenas dignissim, felis id vehicula aliquet, justo metus sagittis sem, eu semper ligula purus a odio.

Vivamus nunc metus, porttitor id, facilisis quis, porta non, justo. Mauris a metus rhoncus augue vulputate consequat. In vel tortor eget metus porttitor commodo. Etiam vitae quam. Duis commodo cursus nisi. Suspendisse purus ligula, vulputate scelerisque, accumsan at, accumsan non, urna. Donec congue massa a tortor ultrices convallis. Vivamus nec justo in justo rhoncus fringilla. Nam urna erat, pretium nec, tempus ut, mollis in, sem. Sed tortor felis, iaculis ut, fermentum non, euismod at, enim. Integer sagittis, magna vitae blandit cursus, diam lorem tempus sapien, commodo mollis velit augue tincidunt orci.

Curabitur posuere viverra justo. Cum sociis natoque penatibus et magnis dis parturient montes, nascetur ridiculus mus. Suspendisse quis nisi. Pellentesque tortor lorem, ullamcorper ac, lacinia non, dictum id, risus. Donec condimentum lobortis augue. Morbi sit amet turpis a velit dictum ultrices. Nulla facilisi. Pellentesque habitant morbi tristique senectus et netus et malesuada fames ac turpis egestas. Aenean sagittis, nisl vestibulum condimentum porttitor, risus felis varius urna, nec porta tortor lectus et nibh. Ut odio justo, auctor vel, scelerisque at, aliquam nec, nibh. Fusce mauris. Aenean ornare nunc sit amet arcu. Duis nec lacus eget purus tempor feugiat. Sed non velit. Etiam ultrices ullamcorper neque.